IMPORTANT

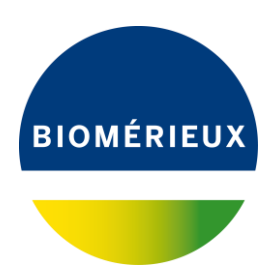

**A l'attention du Responsable de Laboratoire Directeur des Établissements de Santé Responsable de réactovigilance**

Craponne, le 01 Février 2018 Réf. : AH/im – 18 - FSCA 3760

> **IMPORTANT : AVIS DE SECURITE Détection des SARM Cartes VITEK® 2 AST-P631 réf. 414961**

Chère cliente, Cher client,

Nous avons le plaisir de vous compter parmi les utilisateurs de carte VITEK® 2 AST-P631 et nous vous remercions de votre fidélité.

### **Description de l'anomalie :**

Des clients VITEK® 2 français ont récemment signalé à bioMerieux une anomalie concernant la non-détection de SARM (*Staphylococcus aureus* Résistant à la Méticilline) avec la carte **VITEK® 2 AST-P631**. bioMerieux a initié une investigation en interne sur ces réclamations. Toutefois, les tests effectués à ce jour indiquent que les performances générales de la carte sont conformes aux caractéristiques de performances attendues.

Nous vous rappelons que dans le logiciel VITEK $^{\circ}$  2, en version 7.01, la règle bioART N° 34 est paramétrée pour avertir les utilisateurs français de la présence éventuelle d'une souche de *Staphylococcus aureus* Résistant à la Méticilline. Cette règle bioART N° 34 est déclenchée pour une souche de *Staphylococcus aureus* lorsque le phénotype "Pénicillinase acquise ou Modification des PLP" (CMI Oxacilline égale à 1 ou 2 mg/L) est détecté, associé à un test Céfoxitine Screen négatif.

NOTE: La règle bioART N° 34 a été activée par bioMerieux, mais elle peut avoir été désactivée par l'utilisateur. Pour obtenir des instructions sur la réactivation de cette règle, reportez-vous au Manuel d'utilisation du logiciel VITEK® 2 Technology (User Manual -514742-1FR1-VITEK 2 Systems Software User Manual- FR) Chapitre 13, Outil de création de rapports avancés.

De plus, pour optimiser la détection des souches de SARM ayant des profils spécifiques, bioMerieux a décidé de renforcer le système bioART en créant une nouvelle règle bioART sur le logiciel VITEK® 2 qui se déclenchera quand toutes les conditions suivantes pour *Staphylococcus aureus* seront réunies:

- CMI de l'Oxacilline comprise entre : <= 0,25 et 0,5 mg/L
- Associée à un test Cefoxitine Screen négatif
- Et un résultat à Ofloxacine Résistant.

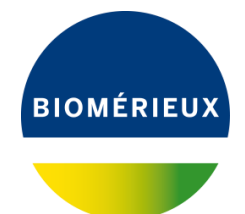

Pour obtenir les instructions sur la création de cette nouvelle règle bioART, veuillez consulter l'annexe A.

Avec ces deux règles bioART activées, dans les conditions prescrites, vous serez alerté par un commentaire sur le rapport de laboratoire du VITEK 2. De plus, le logiciel arrêtera le rapport pour permettre la prise en compte par l'utilisateur de la présence éventuelle d'une souche de *Staphylococcus aureus* qui n'exprimerait pas entièrement sa résistance à l'Oxacilline. Dans ce cas, le commentaire vous suggère de confirmer ce phénotype de résistance par une méthode alternative, par exemple la recherche de la présence d'un gène mec additionnel (mecA, mecC), ou l'expression d'une PLP additionnelle (PLP2a, PLP2c) après induction par une bétalactamine.

### **Impact patient :**

En cas de non-détection de SARM, un patient pourrait recevoir un traitement inapproprié, entraînant un échec thérapeutique potentiel.

### **Actions requises :**

Nous vous demandons en conséquence de prendre les dispositions suivantes :

- De bien vouloir diffuser cette information aux personnels concernés de votre laboratoire, de conserver une copie dans vos fichiers et de communiquer l'information à tous les utilisateurs de ce produit, incluant aussi ceux à qui vous l'auriez transféré.
- De vous assurer que la règle bioART N° 34 est activée.
- De créer la règle bioART supplémentaire (Voir Annexe A).
- Compléter l'accusé de réception joint à ce courrier (annexe B), et nous le retourner :

par email à **[atrbact@biomerieux.com](mailto:atrbact@biomerieux.com)** ou par fax au **04 78 87 20 91**

**L'Agence Nationale de Sécurité du Médicament et des produits de santé** a été informée de cette communication.

bioMérieux s'engage à fournir des produits de qualité à ses clients. Aussi, nous vous prions de bien vouloir nous excuser des inconvénients que cette situation pourrait engendrer dans l'organisation de votre laboratoire.

Notre Centre de Relation Client se tient à votre disposition pour tout complément d'information au :

#### **: 0 820 22 9090**

Nous vous remercions pour votre confiance en nos produits et vous prions d'agréer, Chère Cliente, Cher Client, l'expression de nos salutations les meilleures.

Armèle HEURTEAU Support Application Bactériologie Centre de Relation Client

PJ : Annexe A, annexe B

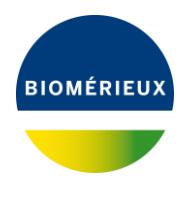

# **ANNEXE A**

# **Procédure de création de la règle bioART**

# **Création de règle bioART relative à la FSCA 3760**:

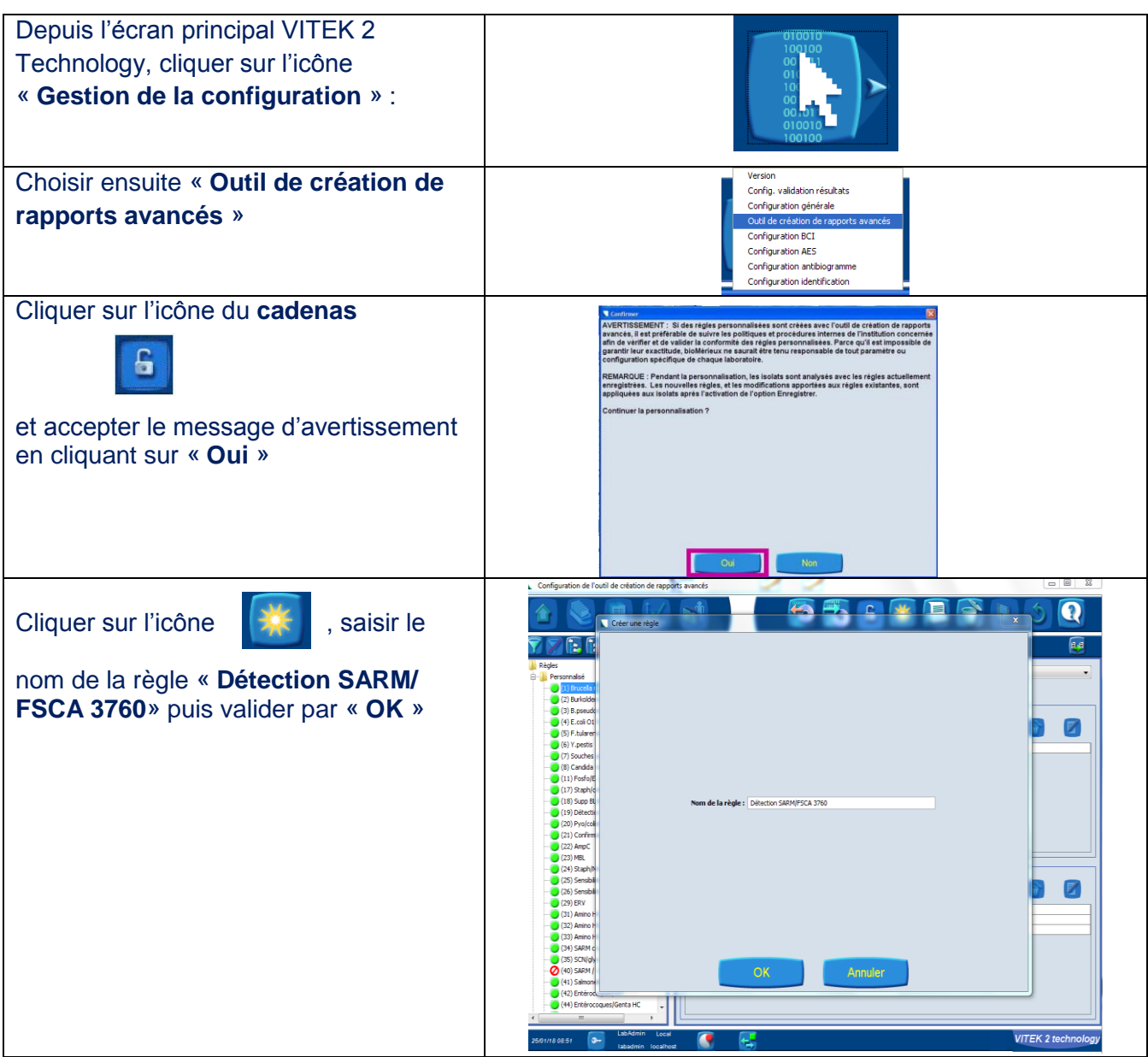

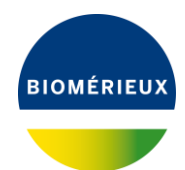

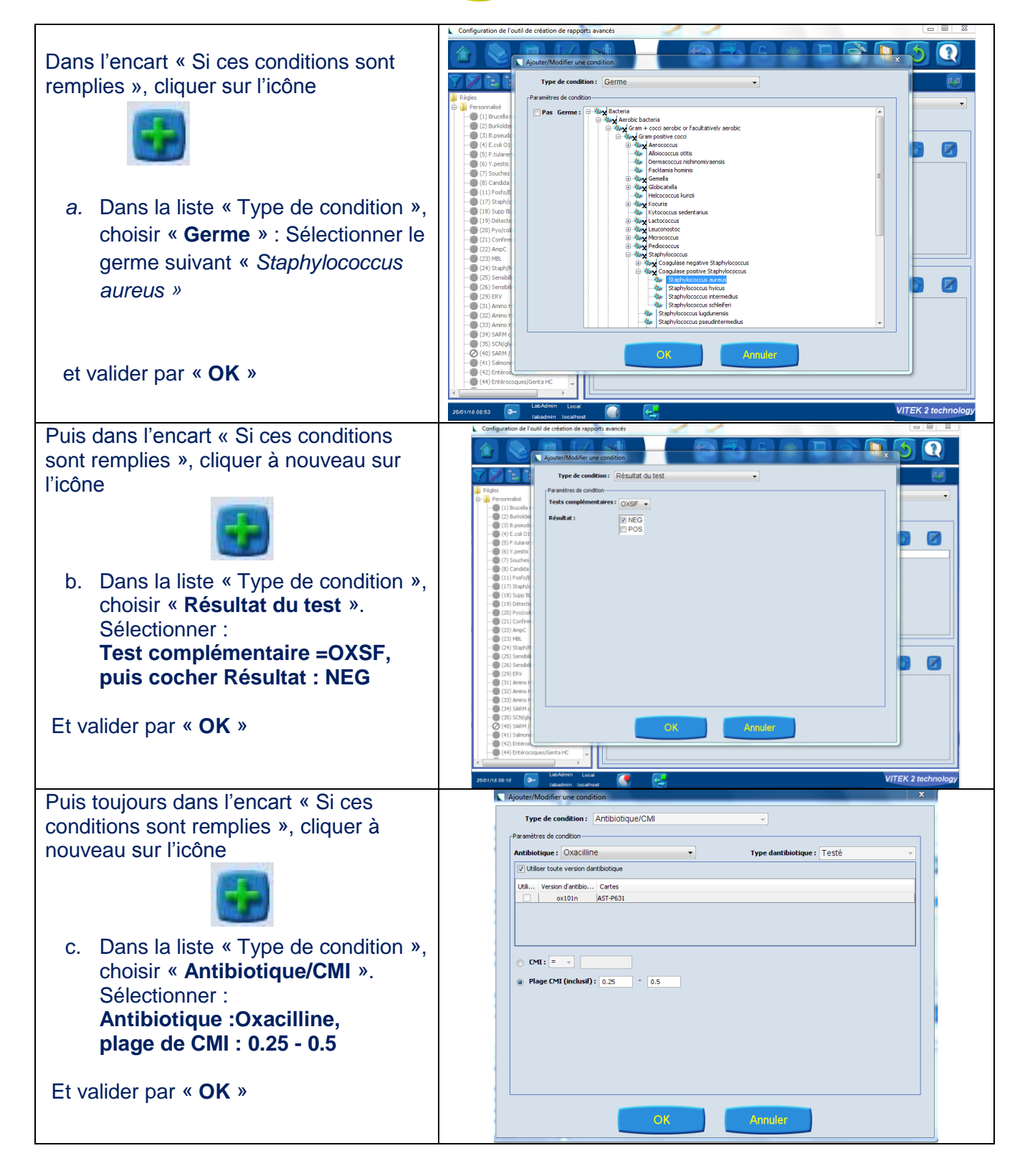

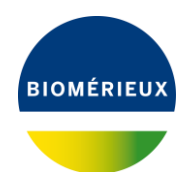

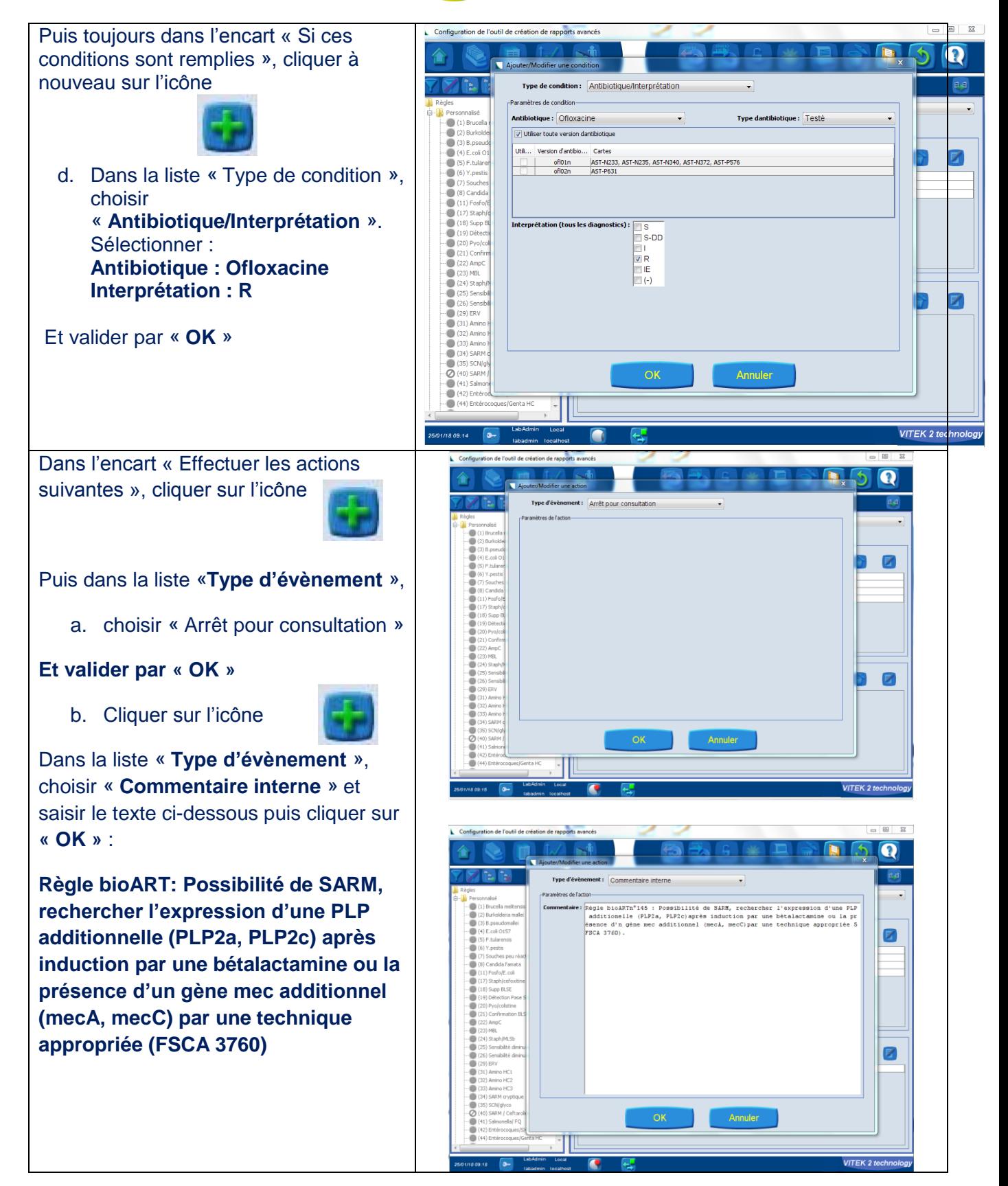

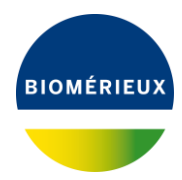

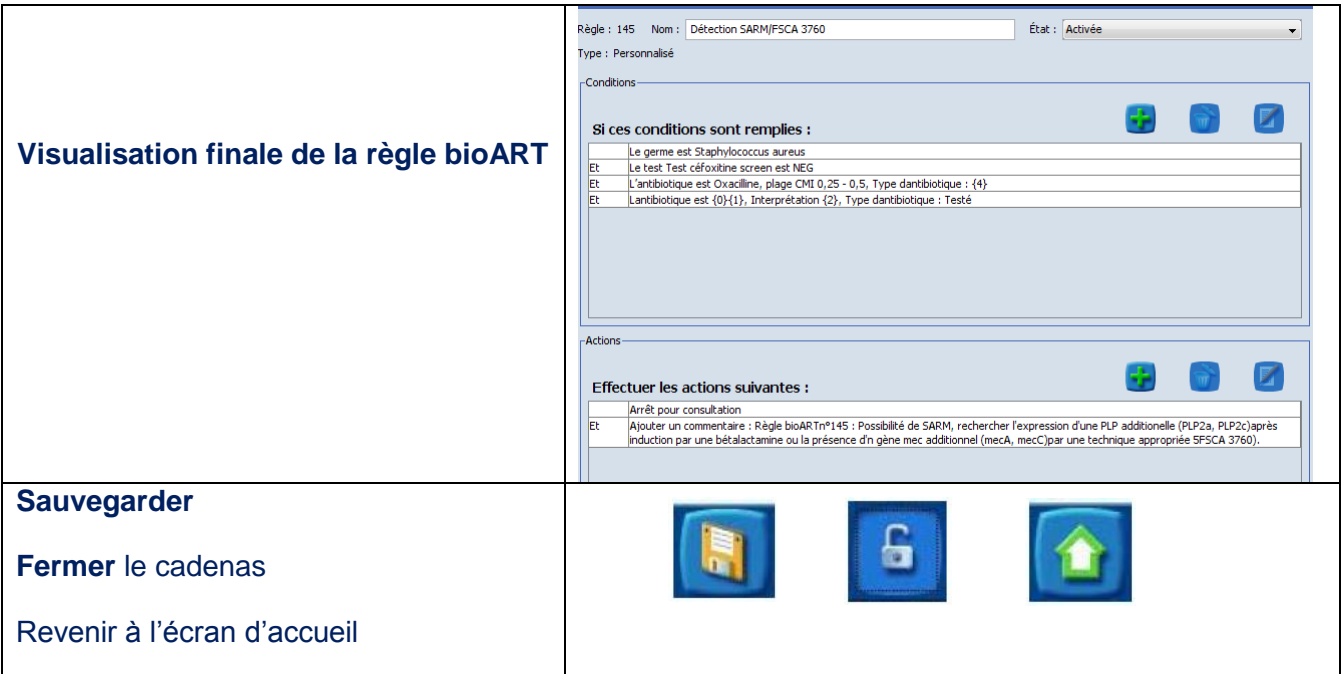

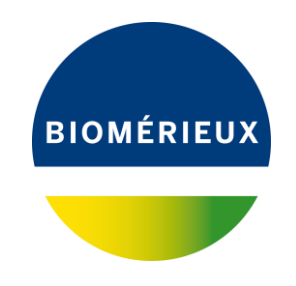

## **ANNEXE B**

## **IMPORTANT : AVIS DE SECURITE Détection des SARM Cartes VITEK® 2 AST-P631 Ref. 414961**

# **ATTESTATION DE PRISE DE CONNAISSANCE**

A **RETOURNER IMPERATIVEMENT** AU **C**ENTRE DE **R**ELATION **C**LIENT

par **EMAIL : [atrbact@biomerieux.com](mailto:atrbact@biomerieux.com)** ou par **FAX : 04 78 87 20 91**

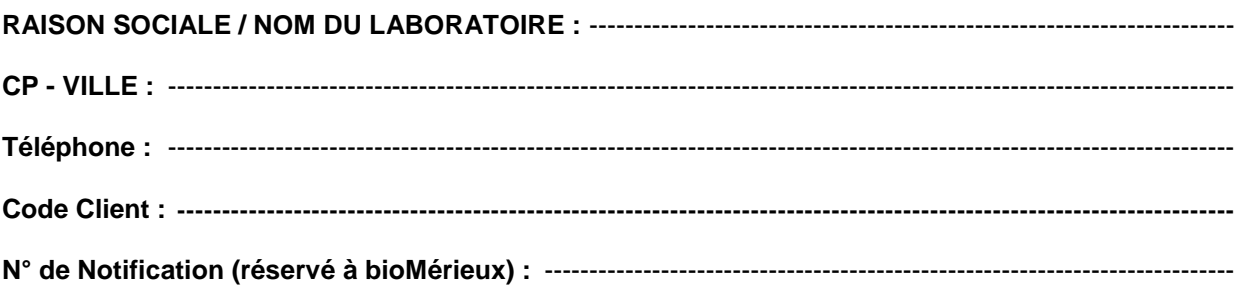

**Votre signature atteste que vous accusez réception du courrier de bioMérieux vous informant de l'avis de sécurité concernant la carte VITEK 2 AST-P631; que vous reconnaissez avoir pris connaissance des instructions et mis en œuvre les actions comme indiqué dans le courrier d'information.**

**Si vous avez été informé de conséquences impactant la santé des patients nous vous prions de cocher la case ci-dessous et de nous contacter au 0820 22 90 90. Avez-vous été informé de conséquences impactant la santé des patients liées aux anomalies identifiées dans ce courrier? Oui**

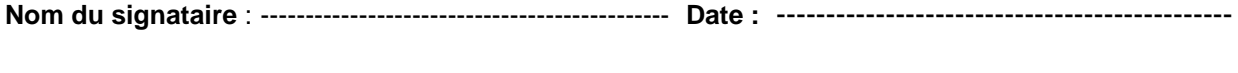

FSCA : 3760

**Signature :** ----------------------------------------------------------------------------------------------------